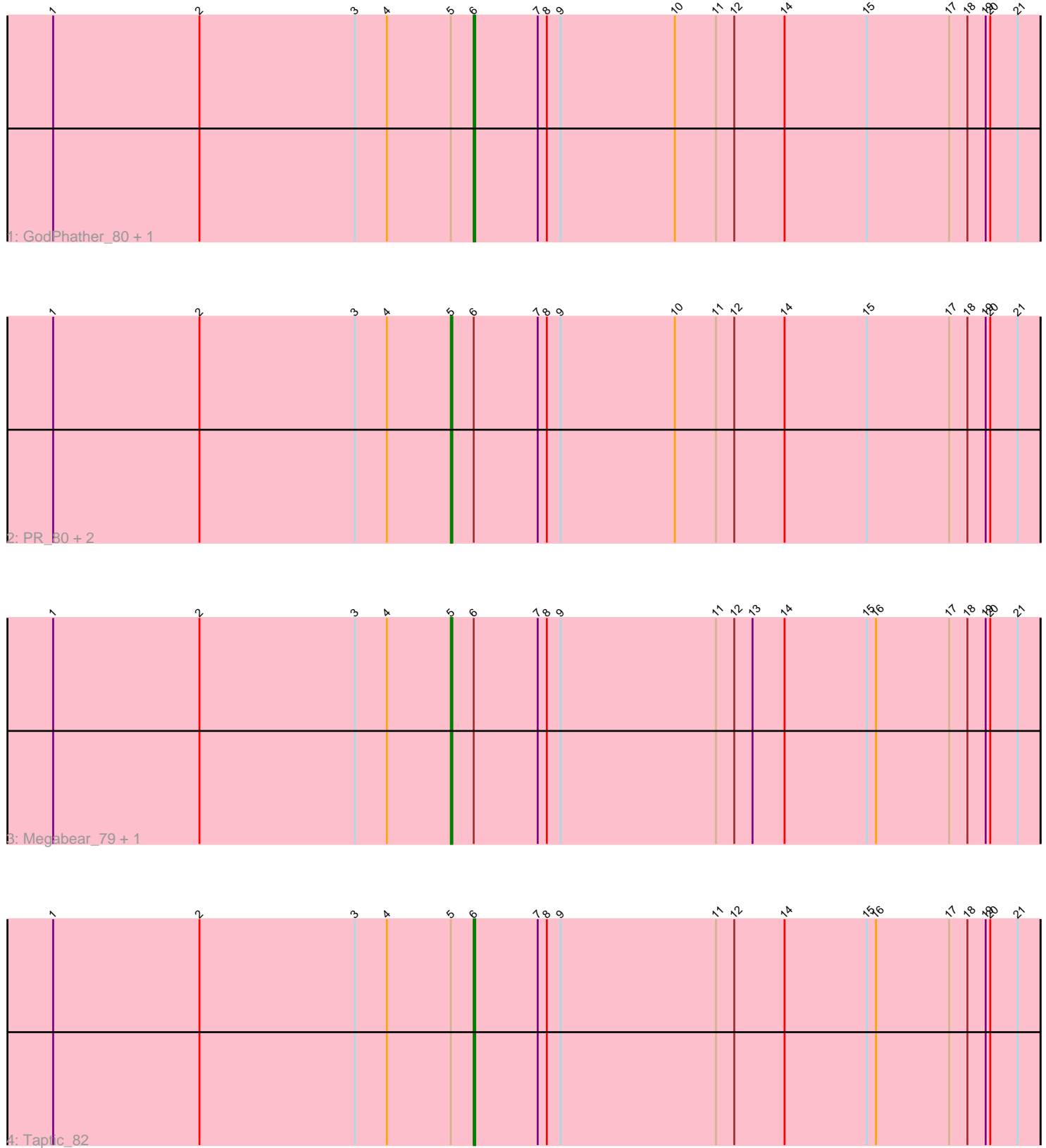

Note: Tracks are now grouped by subcluster and scaled. Switching in subcluster is indicated by changes in track color. Track scale is now set by default to display the region 30 bp upstream of start 1 to 30 bp downstream of the last possible start. If this default region is judged to be packed too tightly with annotated starts, the track will be further scaled to only show that region of the ORF with annotated starts. This action will be indicated by adding "Zoomed" to the title. For starts, yellow indicates the location of called starts comprised solely of Glimmer/GeneMark auto-annotations, green indicates the location of called starts with at least 1 manual gene annotation.

# Pham 6257 Report

This analysis was run 04/28/24 on database version 559.

Pham number 6257 has 8 members, 0 are drafts.

Phages represented in each track:

- Track 1 : GodPhather 80, Jeon 76
- Track 2 : PR\_80, Argie\_82, D12\_79
- Track 3 : Megabear\_79, Cepens\_81
- Track 4 : Taptic 82

## **Summary of Final Annotations (See graph section above for start numbers):**

The start number called the most often in the published annotations is 5, it was called in 5 of the 8 non-draft genes in the pham.

Genes that call this "Most Annotated" start: • Argie\_82, Cepens\_81, D12\_79, Megabear\_79, PR\_80,

Genes that have the "Most Annotated" start but do not call it: • GodPhather\_80, Jeon\_76, Taptic\_82,

Genes that do not have the "Most Annotated" start:

•

### **Summary by start number:**

Start 5:

- Found in 8 of 8 ( 100.0% ) of genes in pham
- Manual Annotations of this start: 5 of 8
- Called 62.5% of time when present

• Phage (with cluster) where this start called: Argie\_82 (W), Cepens\_81 (W), D12\_79 (W), Megabear\_79 (W), PR\_80 (W),

### Start 6:

- Found in 8 of 8 ( 100.0% ) of genes in pham
- Manual Annotations of this start: 3 of 8
- Called 37.5% of time when present

• Phage (with cluster) where this start called: GodPhather\_80 (W), Jeon\_76 (W),

Taptic\_82 (W),

#### **Summary by clusters:**

There is one cluster represented in this pham: W

Info for manual annotations of cluster W: •Start number 5 was manually annotated 5 times for cluster W. •Start number 6 was manually annotated 3 times for cluster W.

#### **Gene Information:**

Gene: Argie\_82 Start: 56804, Stop: 57190, Start Num: 5 Candidate Starts for Argie\_82: (1, 56543), (2, 56639), (3, 56741), (4, 56762), (Start: 5 @56804 has 5 MA's), (Start: 6 @56819 has 3 MA's), (7, 56861), (8, 56867), (9, 56876), (10, 56951), (11, 56978), (12, 56990), (14, 57023), (15, 57077), (17, 57131), (18, 57143), (19, 57155), (20, 57158), (21, 57176),

Gene: Cepens\_81 Start: 55913, Stop: 56299, Start Num: 5 Candidate Starts for Cepens\_81:

(1, 55652), (2, 55748), (3, 55850), (4, 55871), (Start: 5 @55913 has 5 MA's), (Start: 6 @55928 has 3 MA's), (7, 55970), (8, 55976), (9, 55985), (11, 56087), (12, 56099), (13, 56111), (14, 56132), (15, 56186), (16, 56192), (17, 56240), (18, 56252), (19, 56264), (20, 56267), (21, 56285),

Gene: D12\_79 Start: 56548, Stop: 56934, Start Num: 5 Candidate Starts for D12\_79:

(1, 56287), (2, 56383), (3, 56485), (4, 56506), (Start: 5 @56548 has 5 MA's), (Start: 6 @56563 has 3 MA's), (7, 56605), (8, 56611), (9, 56620), (10, 56695), (11, 56722), (12, 56734), (14, 56767), (15, 56821), (17, 56875), (18, 56887), (19, 56899), (20, 56902), (21, 56920),

Gene: GodPhather\_80 Start: 56260, Stop: 56631, Start Num: 6 Candidate Starts for GodPhather\_80:

(1, 55984), (2, 56080), (3, 56182), (4, 56203), (Start: 5 @56245 has 5 MA's), (Start: 6 @56260 has 3 MA's), (7, 56302), (8, 56308), (9, 56317), (10, 56392), (11, 56419), (12, 56431), (14, 56464), (15, 56518), (17, 56572), (18, 56584), (19, 56596), (20, 56599), (21, 56617),

Gene: Jeon\_76 Start: 55753, Stop: 56124, Start Num: 6 Candidate Starts for Jeon\_76:

(1, 55477), (2, 55573), (3, 55675), (4, 55696), (Start: 5 @55738 has 5 MA's), (Start: 6 @55753 has 3 MA's), (7, 55795), (8, 55801), (9, 55810), (10, 55885), (11, 55912), (12, 55924), (14, 55957), (15, 56011), (17, 56065), (18, 56077), (19, 56089), (20, 56092), (21, 56110),

Gene: Megabear\_79 Start: 55836, Stop: 56222, Start Num: 5 Candidate Starts for Megabear\_79:

(1, 55575), (2, 55671), (3, 55773), (4, 55794), (Start: 5 @55836 has 5 MA's), (Start: 6 @55851 has 3 MA's), (7, 55893), (8, 55899), (9, 55908), (11, 56010), (12, 56022), (13, 56034), (14, 56055), (15, 56109), (16, 56115), (17, 56163), (18, 56175), (19, 56187), (20, 56190), (21, 56208),

Gene: PR\_80 Start: 56525, Stop: 56911, Start Num: 5 Candidate Starts for PR\_80:

(1, 56264), (2, 56360), (3, 56462), (4, 56483), (Start: 5 @56525 has 5 MA's), (Start: 6 @56540 has 3 MA's), (7, 56582), (8, 56588), (9, 56597), (10, 56672), (11, 56699), (12, 56711), (14, 56744), (15,

56798), (17, 56852), (18, 56864), (19, 56876), (20, 56879), (21, 56897),

Gene: Taptic\_82 Start: 56245, Stop: 56616, Start Num: 6 Candidate Starts for Taptic\_82: (1, 55969), (2, 56065), (3, 56167), (4, 56188), (Start: 5 @56230 has 5 MA's), (Start: 6 @56245 has 3 MA's), (7, 56287), (8, 56293), (9, 56302), (11, 56404), (12, 56416), (14, 56449), (15, 56503), (16,

56509), (17, 56557), (18, 56569), (19, 56581), (20, 56584), (21, 56602),